## **Appendix A. Algorithms and Coding**

*A.1. Common Preconditions for Construction of Models*

A.1.1. Importing Libraries

import numpy as np import pandas as pd import matplotlib.pyplot as plt from keras.models import Sequential from keras.layers import Dense from keras.layers import Flatten from keras.layers import Dropout from keras.layers import Conv1D,MaxPooling1D from numpy import ndarray from sklearn.preprocessing import MinMaxScaler from sklearn.metrics import mean\_squared\_error from tensorflow import keras from keras.layers.core import Activation, Dense from keras.preprocessing import sequence from sklearn.model\_selection import train\_test\_split from keras.models import load\_model from tensorflow.keras.callbacks import TensorBoard

A.1.2. Importing Modeling Data of this Study and Confirming the Number of Samples and Variables

df = pd.read\_excel ("BD.xlsx") df.shape

A.1.3. Data Pre‐Processing

Dividing Data into Training Dataset, Test Dataset, and Validation Dataset

df  $num = df.shape (0)$ indexes = np.random.permutation (df\_num) train\_indexes = indexes (:int  $(df_number *0.7)$ ) test\_indexes = indexes (int(df\_num  $*0.7$ ):) train\_df = df.loc (train\_indexes) test\_df= df.loc(test\_indexes)

Normalize Data by Converting their Values to 0 to 1

scaler = MinMaxScaler (feature\_range= (0,1)) df= scaler.fit\_transform (df)

Defining dependent and independent variables

x\_train = np.array (train\_df.drop ('FC', axis = 'columns'))  $y_{\text{train}} = np \cdot array (train_d(f(TC)))$ x\_test = np.array (test\_df.drop ('FC', axis = 'columns'))  $y_test = np.array (test_df('FC'))$ 

Transforming Data Dimensions to Conform to the Model Input Conditions

 $x_{\text{train}} = np$ .reshape ( $x_{\text{train}}$ , ( $x_{\text{train}}$ .shape (0), 1,  $x_{\text{train}}$ .shape  $(1))$ 

 $x_test = np.reshape (x_test, (x_test.shape (0), 1, x_test.shape (1)))$ 

*A.2. Modeling–Inputting when Individual Models are Constructed* A.2.1. Deep Neural Networks model = Sequential () model.add (Flatten(input\_shape = (x\_train.shape (1), x\_train.shape (2)))) model.add (Dense (16, activation = 'relu')) model.add (Dropout(0.25)) model.add (Dense(16, activation = 'relu')) model.add (Dropout (0.25)) model.add (Dense (8, activation = 'relu')) model.add (Dropout (0.25)) model.add (Dense(1, activation = 'sigmoid')) model.compile (loss = "binary\_crossentropy", optimizer = "adam",metrics = ('accuracy')) model.summary ()

A.2.2. Deep Neural Networks without Selecting Variables

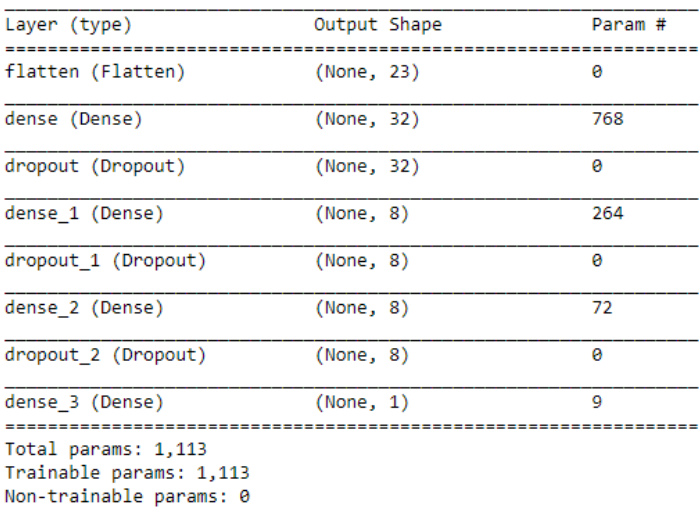

## A.2.3. Deep Neural Networks after Selection by CHAID

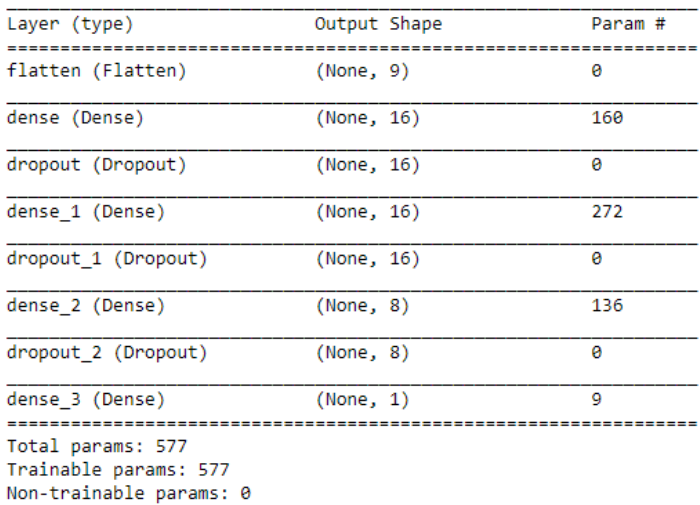

A.2.4. Convolutional Neural Networks

model = Sequential () model.add (Conv1D (filters = 16, kernel\_size =  $(1)$ , padding = 'same',  $input\_shape = (x_train.shape (1), x_train.shape (2)),$ activation = 'relu')) model.add (MaxPooling1D (pool\_size = (1))) model.add (Dense (8, activation = 'relu')) model.add (Dense (1, activation = 'sigmoid')) model.compile (loss = 'binary\_crossentropy', optimizer = 'adam', metrics = ('accuracy')) print(model.summary())

A.2.5. Convolutional Neural Networks without Selecting Variables

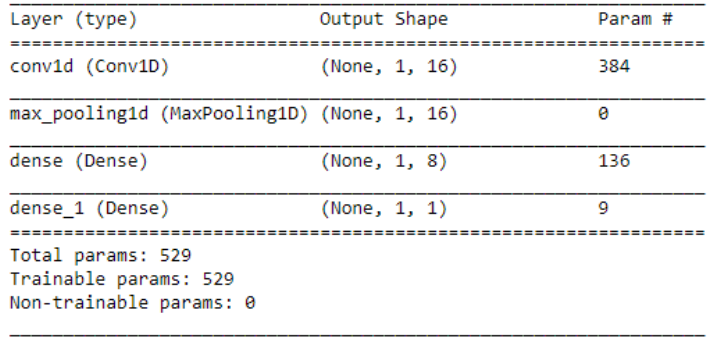

A.2.6. Convolutional Neural Networks after Selection by CHAID

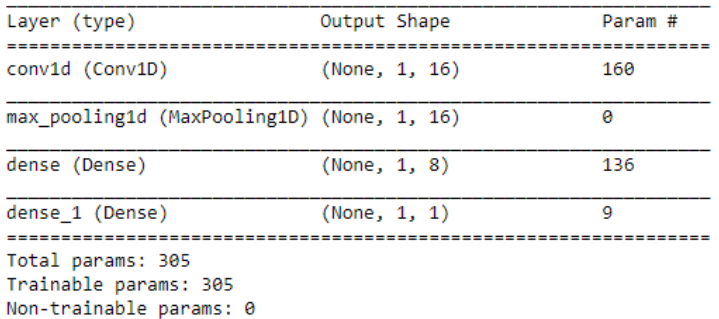

*A.3. Setting a Callback Function to Store the Dynamic Training Process of Models*

TensorBoard = TensorBoard (log\_dir = 'file name', histogram\_freq  $= 2$ 

*A.4. Training Models, Using the Validation Dataset for Validation and Storing the Process in the Callback Function*

history = model.fit (x\_train, y\_train, epochs = 150, batch\_size = 4, validation\_split = 0.15, callbacks = (TensorBoard)).

*A.5. Assessing Models Based on the Test Dataset* t\_loss,t\_acc = model.evaluate (x\_test, y\_test) *A.6. CHAID (The IBM SPSS Modeler is Utilized to Conduct CHAID in this Study, which is Very Easy to Operate and no Coding Required. The IBM SPSS Modeler is Simpler, more Convenient and Powerful for Users.)*

import numpy as np import pandas as pd from sklearn.model\_selection import train\_test\_split groupIndependent\_data = pd.read\_excel("Independent\_data.xlsx") Response = pd.read\_excel ("Response.xlsx") X\_train, X\_test, y\_train, y\_test train\_test\_split(Independent\_data,Response,test\_size =  $0.3$ , random\_state =  $42$ ) train\_data = pd.concat  $((X_train,y_train), axis = 1)$ test\_data = pd.concat  $((X_test,y_test),axis = 1)$ from CHAID import Tree tree = Tree.from\_pandas\_df (test\_data, dict (zip (X\_train.columns.tolist (), list (np.repeat('nominal', len(X\_train.columns))))), y\_train.columns (0), max\_depth = 10, min\_child\_node\_size = 3) tree.print\_tree () tree.classification\_rules ()